**Du baccalauréat à Parcoursup 2024**

Lettres aux élèves et aux parents d'élèves de terminale

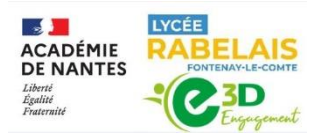

#### **<https://rabelais.paysdelaloire.e-lyco.fr/>**

# **Pe**

## VOS INTERLOCUTEURS

La scolarité implique votre enfant, elle engage également de nombreux personnels au service de la réussite scolaire et éducative :

 En terminale (générale et technologique), un **binôme de professeurs principaux** assure le suivi des acquis scolaires et de l'avancée du projet d'orientation. Possibilité de prendre rendez-vous via la messagerie E-lyco ou le carnet de correspondance. **Consulter régulièrement les espaces de travail sur E-lyco créés par les enseignants.** 

Mme Kabala est la professeure en charge du suivi des PAP et Mme Erhel est l'infirmière en charge du suivi des PAI, de l'écoute, l'appui auprès des élèves sur les questions de santé, bien-être.

Vous pouvez vous rapprocher également du référent handicap du futur établissement d'accueil (université, Lycée, écoles, C.F.E., etc.) dont vous trouverez les coordonnées dans la fiche formation Parcoursup.

 Mme Froger, Mme Simoncini, M. Terroire CPE, accompagnent les lycéens dans une scolarité sereine, constructive et engagée au lycée :

Vigilance sur toute absence, à signaler et justifier auprès de la vie scolaire par courriel : [vie](mailto:vie-scolaire1.0850068m@ac-nantes.fr)[scolaire1.0850068m@ac-nantes.fr](mailto:vie-scolaire1.0850068m@ac-nantes.fr) / **Tél : 02 51 50 31 07**

 Mme Le Roux, secrétaire scolarité assure le suivi administratif. Les bulletins des 3 trimestres de 1ère ont été envoyés par ses soins. Votre enfant doit conserver tous ses documents relatifs à sa scolarité (**notamment les codes cyclades de 1ère**).

 Les psychologues de l'éducation Nationale conseillère d'orientation sont également des interlocuteurs privilégiés pour vous accompagner dans le projet d'orientation de votre enfant.

- Permanence au lycée : Mme Marechal (le mardi ) et Mme Laville (vendredi)
- Rendez-vous possible au CIO de la Roche sur Yon (y compris pendant les vacances scolaires) : en appelant l[e 02 51 37 06 25](https://www.google.com/search?client=firefox-b-e&q=cio+orientation+la+roche+sur+yon)

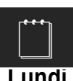

## CALENDRIER PREVISIONNEL… Préparation BAC

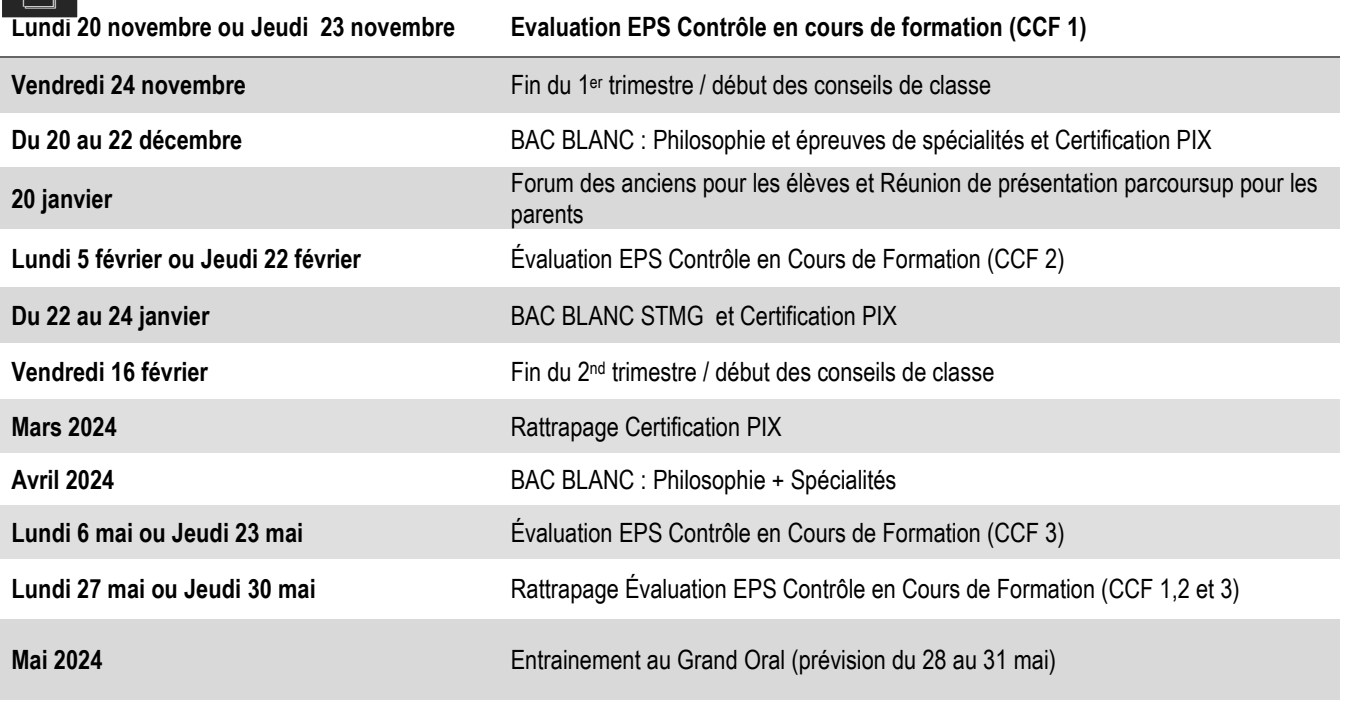

**Dates à définir** de la communité de la Craux blancs spé Anglais

## OBJECTIF : BACCALAUREAT

#### **CALCUL du BACCALAUREAT**

**40% de la note est obtenue par le biais du contrôle continu**, soit la moyenne annuelle des bulletins scolaires du cycle terminal (classes de 1re et terminale) dans chacun des enseignements obligatoires évalués par le contrôle continu :

- **Toutes les disciplines du tronc commun** qui ne font pas l'objet d'épreuves terminales sont concernées par ce contrôle continu :
	- o Les langues vivantes A et B, l'histoire-géographie, l'enseignement scientifique pour la voie générale, et les mathématiques pour la voie technologique se voient attribuer chacune un coefficient 6 (3 en première, 3 en terminale) ;
	- o L'éducation physique et sportive se voit attribuer un coefficient 6 sur la base des trois évaluations de CCF conduites en classe de terminale ;
	- o L'enseignement moral et civique reçoit un coefficient 2 (1 en première, 1 en terminale) ;
- **L'enseignement de spécialité** suivi uniquement en première est crédité d'un coefficient 8 (soit la moitié des enseignements de spécialité conservés par le candidat en classe de terminale) ;

**60% de la note est obtenue dans le cadre d'épreuves anticipées ou d'épreuves terminales :**

- Les **épreuves anticipées de français** en fin de classe de première (écrit, coefficient 5 ; oral, coefficient 5) ;
- Les **deux épreuves pour les enseignements de spécialité** suivis par l'élève en terminale (coefficient 16 pour chacune d'elles) ;
- La **philosophie** (coefficient 8 en voie générale, 4 en voie technologique) ;
- Le **Grand oral** (coefficient 10 en voie générale, 14 en voie technologique).

#### **SYNTHESE des COEFFICIENTS du BAC**

POUR VOUS AIDER à simuler vos résultats du baccalauréat, voici un lien permettant d'obtenir une

grille de calcul : [https://www.education.gouv.fr/reussir-au](https://www.education.gouv.fr/reussir-au-lycee/comment-calculer-votre-note-au-baccalaureat-325511)[lycee/comment-calculer-votre-note-au-baccalaureat-325511](https://www.education.gouv.fr/reussir-au-lycee/comment-calculer-votre-note-au-baccalaureat-325511)

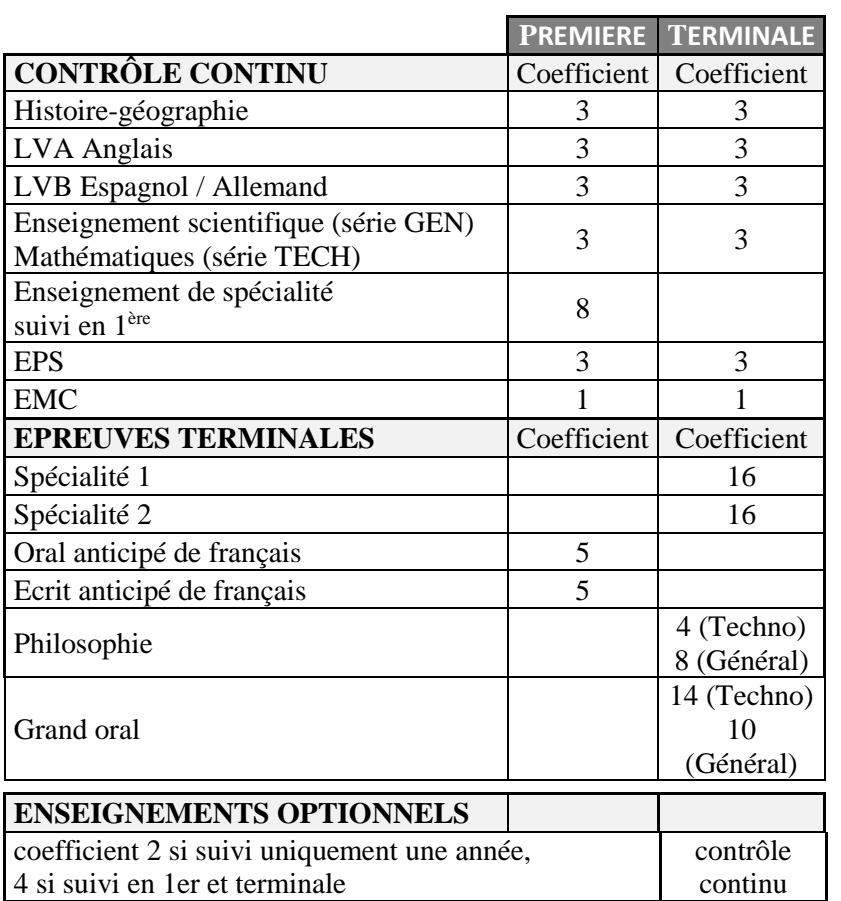

**A savoir : PROJET d'EVALUATION**

Le contrôle continu sur le cycle terminal (1<sup>er</sup> et terminale) fait l'objet d'un projet d'évaluation commun aux professeurs. Ce projet a été défini en équipe disciplinaire en novembre 2021. Il se base sur de principe de TRANSPARENCE, VARIETE, EQUITE. Il a été présenté lors du CA du 28 novembre 2022. L'objectif étant le suivi des acquis des élèves et un accompagnement dans les apprentissages.

*Accessible depuis E-lyco*

#### **Un BAC blanc, des devoirs communs, un TEMPS de PREPARATION aux EXAMENS….**

La préparation aux épreuves du baccalauréat s'effectuera au fil de l'année scolaire avec notamment des temps de devoirs communs ou bacs blancs dans les conditions au plus près de l'examen terminal.

*A NOTER dans les AGENDAS*

#### Le calendrier Parcoursup 2024 en trois étapes

Début Novembre 2023 > Janvier 2024 - Je m'informe et découvre les formations

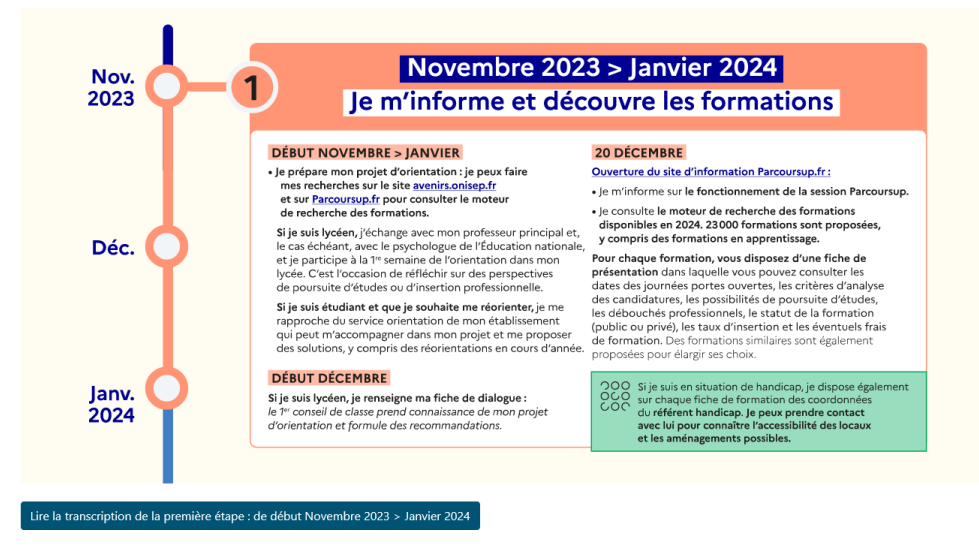

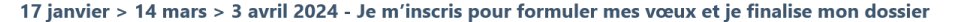

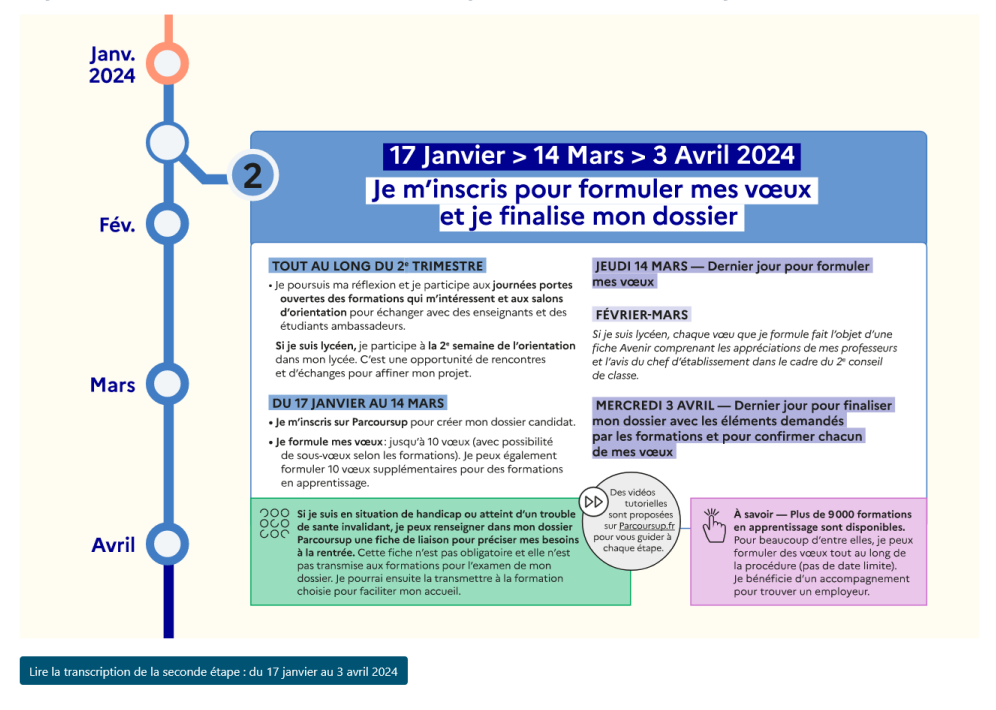

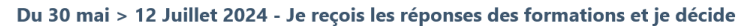

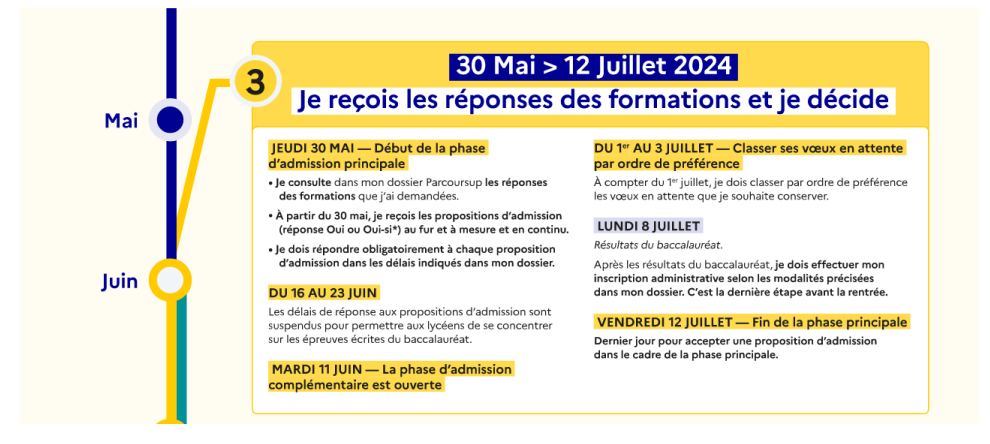

## **LA CONSULTATION des SITES, un REFLEXE**

En attendant l'ouverture de PARCOURSUP en janvier pour formuler des vœux, possibilité de consulter la plateforme pour s'informer et découvrir des formations à partir de mi- **décembre** :

Profitez de vos heures disponibles au lycée pour consulter ces sites (au CDI ou en salles d'études) ou durant les heures d'AP.

**Site parcoursup** : découvrir des formations et la procédure :

<https://www.parcoursup.fr./index.php?desc=formations>

Plus de 19 500 formations sont proposées, y compris des formations en apprentissage.

Pour chaque formation, une fiche de présentation détaille les informations pratiques sur l'établissement, les enseignements proposés, les compétences et les connaissances attendues, des conseils pour les lycéens, les critères d'examen des candidatures, les possibilités de poursuite d'études, les débouchés professionnels et les éventuels frais de formation. Des formations similaires sont également proposées pour élargir vos choix.

**Site terminales 2023-2024** : 5 étapes pour aller vers l'enseignement supérieur

https://lycee-avenirs.onisep.fr/

## **Outils numériques d'aide à l'orientation sur parcoursup** :

[https://www.parcoursup.fr/index.php?desc=services\\_numeriques](https://www.parcoursup.fr/index.php?desc=services_numeriques)

<https://avenirs.onisep.fr/eleves/preparer-parcoursup-et-choisir-son-orientation> :

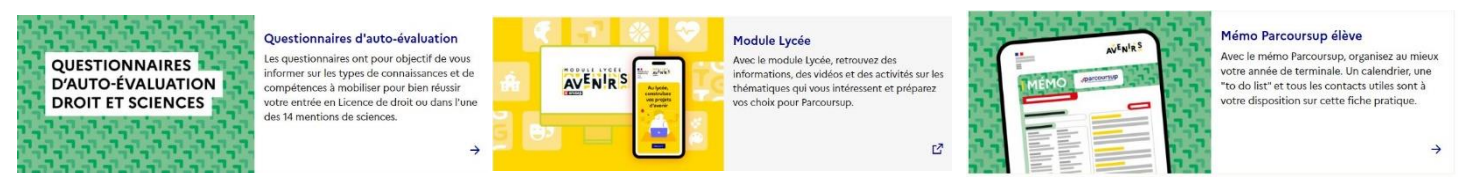

- **Portail régional sur les métiers et formations** : <https://www.choisirmonmetier-paysdelaloire.fr/>
- S**uivez les MOOC d'orientation pour choisir votre avenir :** <https://www.mooc-orientation.fr/>

 La liste des portes ouvertes des établissements scolaires (BTS, CPGE, facultés) sera publiée prochainement, mise en ligne sur elyco + affichage hall du lycée

## **Quelques CONSEILS POUR PREPARER l'ORIENTATION SUR l'ANNEE**

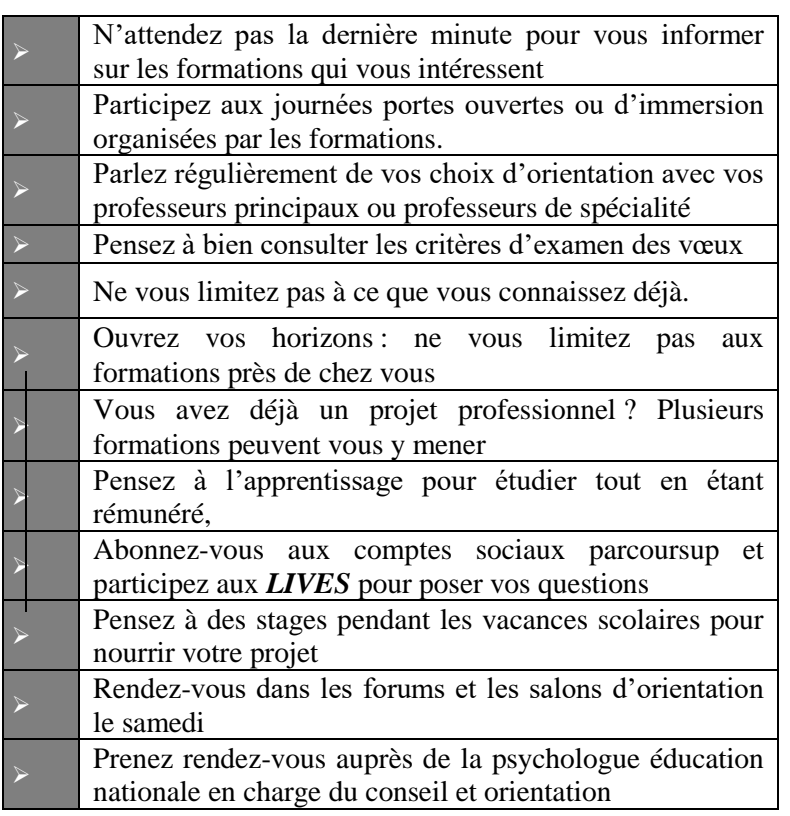

## *A NOTER dans les AGENDAS*

 **Salon de l'orientation** (Parc expo – La Roche/sur/Yon) – 14, 15 et 16 décembre 2023 **Salon Passerelle Post Bac** à La Rochelle 12-13 janvier 2024

**Forum des anciens au lycée F.Rabelais et Portes ouvertes des BTS – 20 janvier 2024**

 **Université à l'essai** – La Roche-sur-Yon et Nantes : ouverture des inscriptions le 3 février 2024 -

https://lyceens.univ-nantes.fr/serencontrer/universite-a-lessai

- **Journée portes ouvertes Université**
- Angers : samedi 03 février 2024
- Nantes : samedi 10 février 2024
- La Roche sur Yon : samedi 17 février 2024

- Saint-Nazaire : mercredi 14 février après-midi et samedi 17 février

- Le Mans : samedi 10 février 2024

 **Opération L'université dans votre lycée** : Janvier 2024 (dates à venir) sous la forme de visioconférence